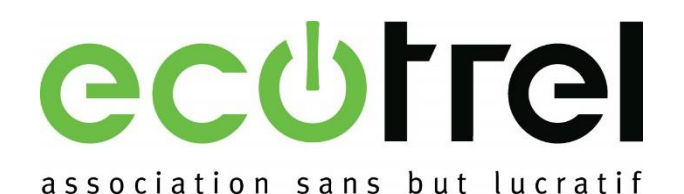

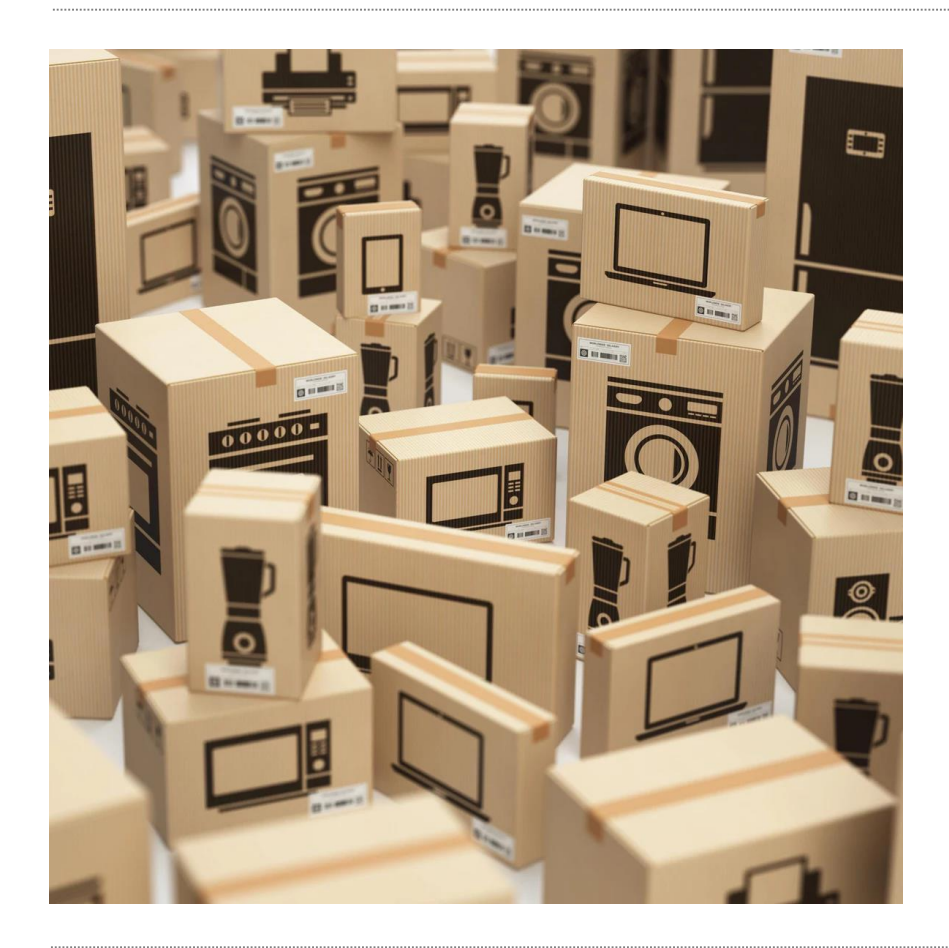

## Online Deklaration

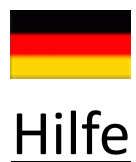

## https://www.ecotrel.lu/de/

1 10 **a** https://www.ecotrellu/de/  $\left(\leftarrow\right) \rightarrow$  e  $\omega$ 

U Home | Ecotrel

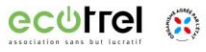

## Verantwortungsvoller **Umgang mit Ressourcen**

Ecotrel ist ein staatlich anerkanntes Unternehmen, das die Verpflichtungen von Herstellern und Importeuren von Elektround Elektronikgeräten übernimmt.

Weitere Informationen erhalten Sie, indem Sie nach unten scrollen

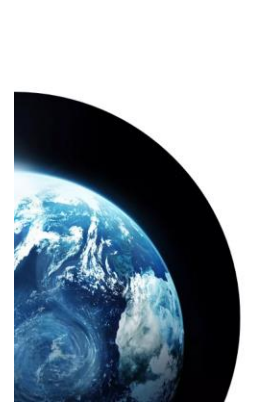

## **Ecotrel und die Kreislaufwirtschaft**

Ecotrel zielt darauf ab, das Konzept der erweiterten Herstellerverantwortung in das Konzept der Kreislaufwirtschaft zu integrieren. Der Begriff der Ressourcen wird dabei hervorgehoben, Ecotrel beschäftigt sich mit Geräten am Ende ihres Lebenszyklus und

Klicken Sie auf « Anmeldung »

 $\circ$ 

**Dinne** 

Anmeldung

.<br>ewerhetreihende

Sie sind

 $\alpha$  $\equiv$ 

 $DE$ 

III 田 田

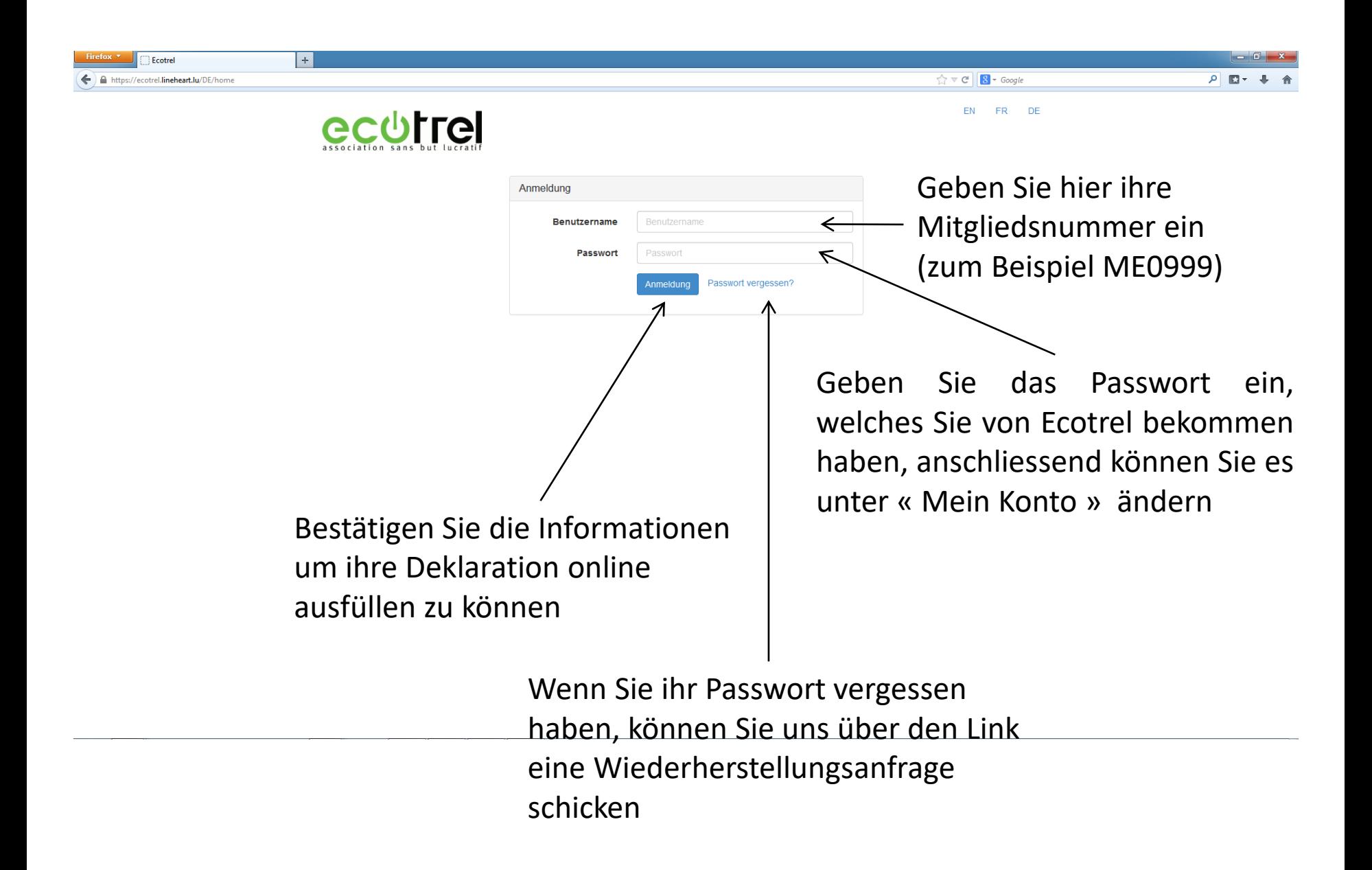

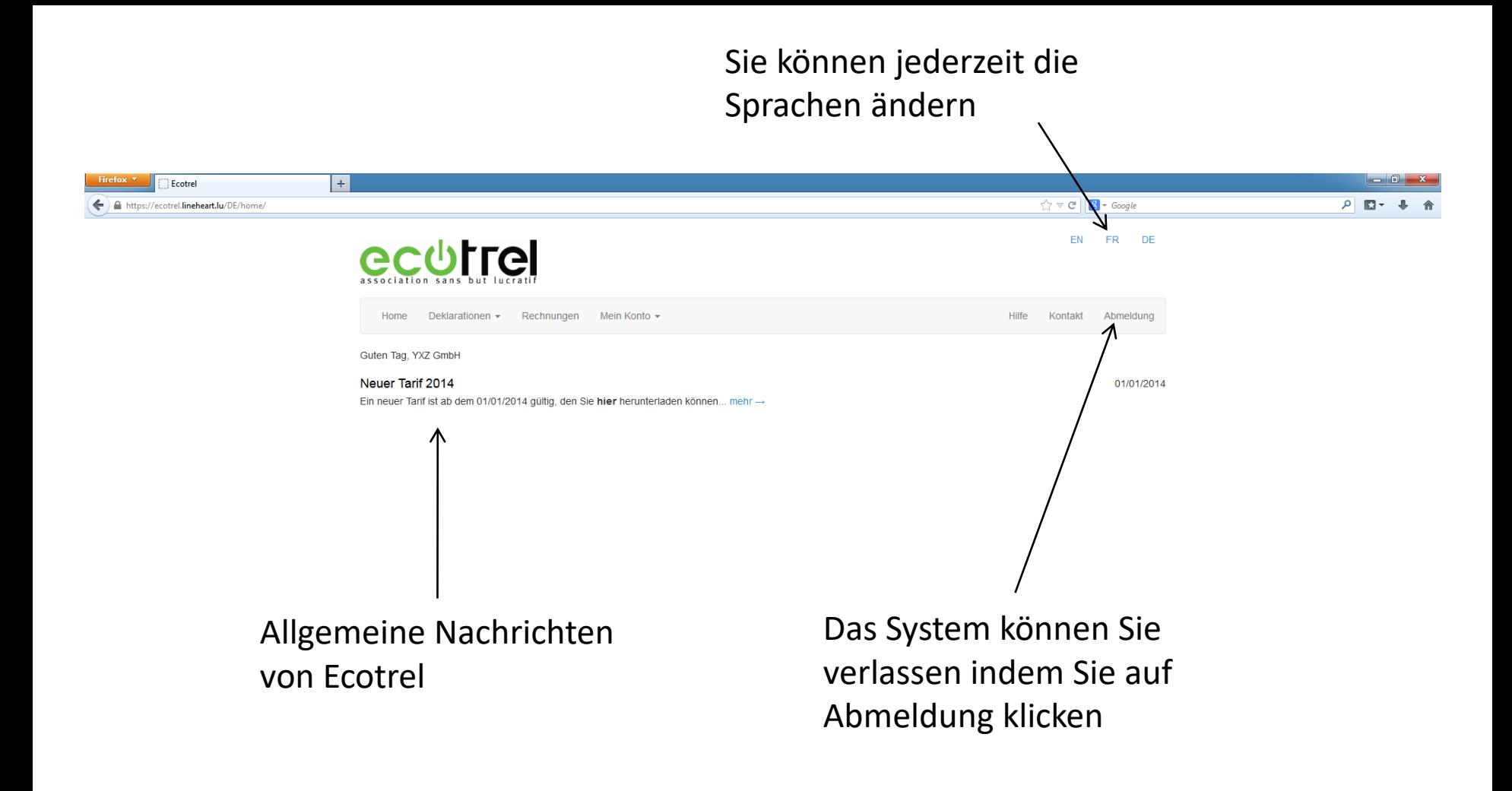

Diese Registerkarte erlaubt Ihnen eine Deklaration einzugeben und ältere einzusehen

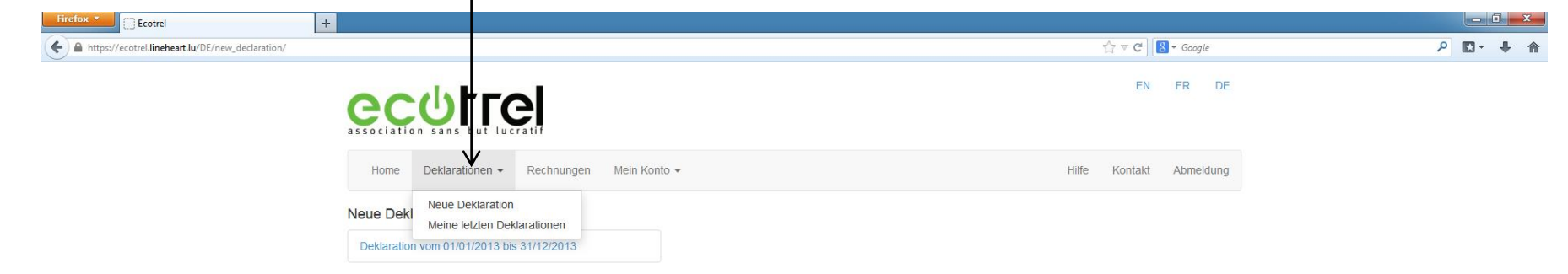

Wenn Sie in die Zellen dieser Spalte klicken, können Sie die Anzahl der nach Luxemburg importierten Geräte eingeben  $\Delta$ 

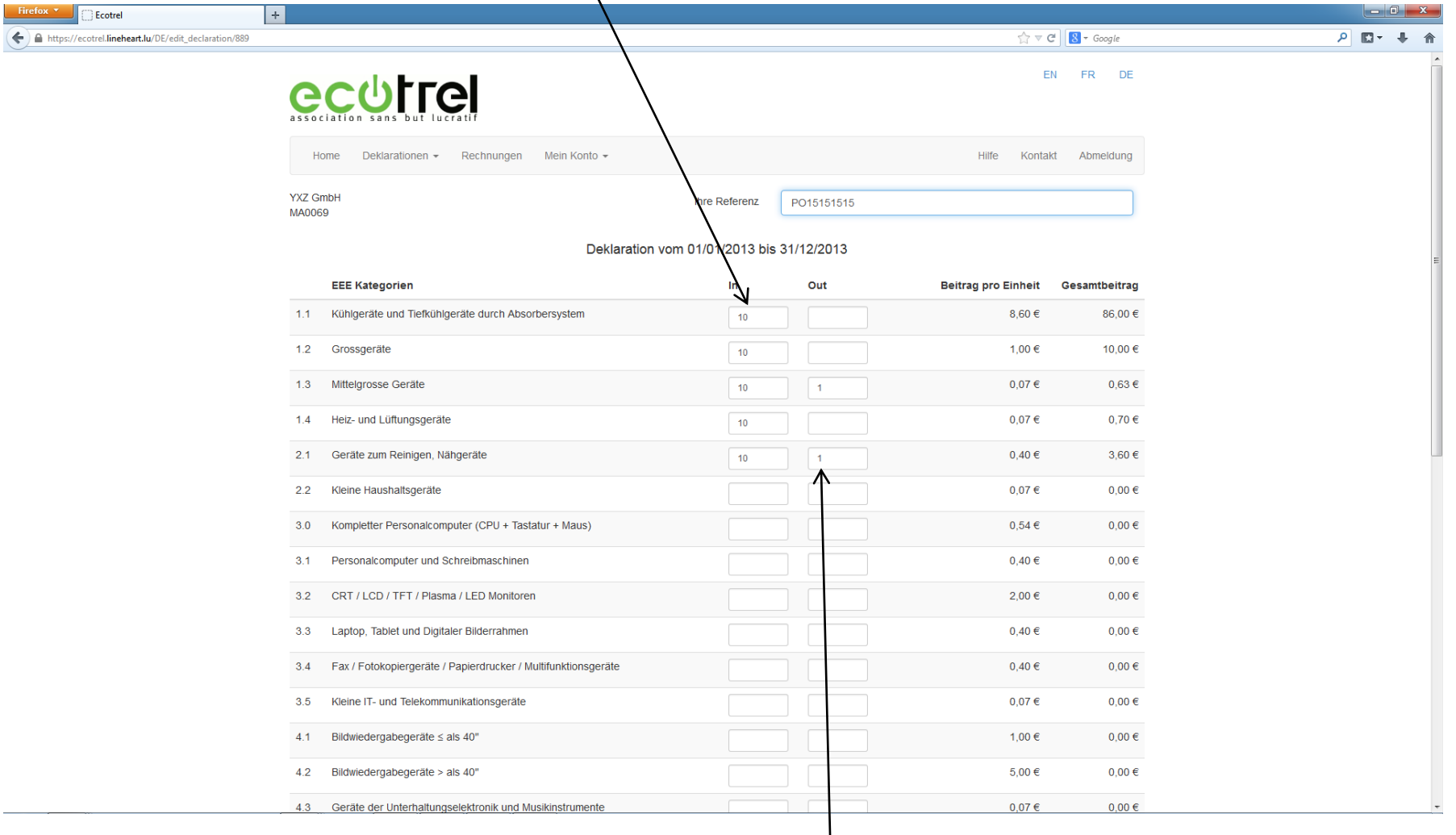

Auf gleiche Weise, können Sie die Anzahl an Apparaten zur Zurückerstattung eingeben (sehen Sie Anlage 5 des Beitrittsvertrages ein)

![](_page_6_Picture_64.jpeg)

Sie können dieses Kästchen ankreuzen wenn sie Ihre Rechnung per E-mail erhalten möchten

Bei Abschluss der Deklaration, müssen Sie die Deklaration für gültig erklären und erhalten eine Bestätigungsemail

![](_page_7_Picture_36.jpeg)

In der Sparte « Meine letzten Deklarationen » haben Sie die Möglichkeit Ihre letzten Deklarationen herunterzuladen

![](_page_8_Picture_0.jpeg)

Diese Registerkarte erlaubt Ihnen verschiedene Informationen ihres Identifikationsblattes, ihr Passwort zu ändern oder eine Mitgliedsbescheinigung zu erstellen

![](_page_9_Picture_1.jpeg)

Es können ausführlich nur verschiedene Informationen online verbessert werden nach Bestätigung, für alle anderen Änderungen bitten wir Sie sich an uns zu wenden

![](_page_10_Picture_75.jpeg)

https://ecotrel.lineheart.lu/DE/change\_password/#